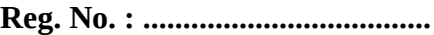

**Name : .........................................**

#### **FIRST YEAR HIGHER SECONDARY EXAMINATION, MARCH 2023**

 **COMPUTER SCIENCE** Cool-off time : 15 Minutes Maximum : 60 Scores

Part- III Time: 2 Hours

## **PART A**

#### **Answer any 5 questions from 1 to 6. Each carries 1 marks (5\*1=5)**

- 1. First Generation Computers are characterized by the use of.......... ഒന്നാം തലമുറ കമ്പ്യട്ടറുകൾ നിർമ്മിച്ചത് ............. ഉപയോഗിച്ചായിരുന്നു.
- 2. Expand ASCII ? ASCII യുടെ പൂർണ്ണ രൂപം എഴുതുക ?
- 3. Duplicating disk information is called....... ഡിസ്കിലെ വിവരങ്ങളടെ തനിപ്പകർപ്പിനെ വിളിക്കന്ന പേര് ........
- 4. An array element is accessed using..... ഒരു അറയിലെ ഓരാ അംഗത്തെയും അതിന്റെ ......... വ്യക്തമാക്കി ഉപയാഗിക്കാം.
- 5. Write an example for entry control loop ? എന്ട്രി കണ്ട്രാള്ഡ് ലൂപ്പിന് ഒരുദാഹരണം എഴുതുക ?
- 6. Find a%b, if a=10, b=6 ?  $a = 10$ ,  $b = 6$ ,  $a\%b$  യുടെ ഫലം എത്ര ?

## **PART B**

#### **Answer any 9 questions from 7 to 18. Each carries 2 marks (9\*2=18)**

- 7. Write any four flowchart symbols ? ഏതെങ്കിലും നാല് ഫ്ലോചാർട്ട് സിംബലുകളടെ പേര് എഴുതുക ?
- 8. Categorize the following into valid or invalid identifiers ?
	- a. 5num b. sum of digits c. \_sum d. FOR താഴെ കൊടുത്തിട്ടള്ള ഐഡന്റിഫയറുകളെ സാധുതയുള്ളവ , അസാധുവായവ എന്നിങ്ങനെ തരം തിരിക്കുക ?

a) 5num b). sum of digits c). \_sum d). FOR

- 9. Explain Merits of modular programming ? മാഡ്യുലാര് പ്രാഗ്രാമിംഗിന്റെ ഗുണങ്ങള് എഴുതുക ?
- 10. What are the characteristics of fibre optics cable ?

ഫൈബര് ഒപ്റ്റിക് കേബിളിന്റെ പ്രത്യേകതകള് എഴുതുക ?

11. Rewrite the following using if-else ?

 $(mark \ge 18)$  ? cout << "passed" : cout << "failed"; താഴെ കൊടുത്ത $\,$  കോഡ് $\,$  if –  $\,$ else  $\,$  ഉപയോഗിച്ച് മാറ്റി എഴുതുക ( mark >= 18 ) ? cout<<"Passed ": cout<<" Failed ";

12. What are the difference between freeware ans shareware ? ഫ്രീവെയർ, ഷെയർവെയർ ഇവ തമ്മിലുള്ള വ്യത്യാസം എഴുതുക

13. Draw the circuit diagram for the following expression ?

# $(A + B) (C + D)$

യെ സര്ക്യൂട്ട് ഡയഗ്രം ഉപയാഗിച്ച് വരക്കുക ? (A + B) (C + D)

- 14. What are the characteristics of fourth generation computer ? നാലാം തലമുറ കമ്പ്യൂട്ടറുകളുടെ പ്രത്യേകതകൾ എഴുതുക. ?
- 15. Write the array declaration for the following?
	- a. Mark of 100 students
	- b. Name of a student

താഴെ കൊടുത്തിട്ടുള്ളവയുടെ അറേ ഡിക്ലറേഷൻ സ്റ്റേറ്റ്മെന്റ് എഴുതുക?

- a).  $100$  കുട്ടികളുടെ മാർക്ക്
- $b$ ).  $\;$ ഒരു കുട്ടിയുടെ പേര്

16. What is the use of **gets()** and **puts()** function ? gets(), puts() എന്നീ ഫങ്ഷനുകളുടെ ഉപയോഗം എഴുതുക?

- 17. Write a short note on phishing ? ഫിഷിംഗിനെക്കറിച്ച് ലഘുവിവരണം തയ്യാറാക്കുക ?
- 18. What are the difference between the following statement ?

a).  $X = 5$ ; b).  $X == 5$ ; താഴെ തന്നിട്ടുള്ള പ്രസ്താവനകൾ തമ്മിലുള്ള വ്യത്യാസം എഴുതുക a).  $X = 5$ ; b).  $X == 5$ ;

### **PART C**

#### **Answer any 9 questions from 19 to 29. Each carries 3 marks (9\*3=27)**

19. Rearrange the following algorithm in proper order and then draw the flowchart ?

Step 1: Start Step 2: Print P, A Step 3: A=L\*B Step 4: Input L, B Step 5:  $P=2*(L+B)$ Step 7: Stop

താഴെ കൊടുത്തിട്ടുള്ള അൽഗോരിതത്തെ ശരിയായ ക്രമത്തിലെഴുതി ഫ്ലോചാർട്ട് വരക്കുക

- step 1 : Start step 2 : print P, A step  $3: A = L * B$ step 4 : Input L, B step 5 :  $P = 2 * (L + B)$ step 6 : Stop
- 20. Explain the advantages of computer networks ?

കമ്പ്യൂട്ടര് നെറ്റ് വര്ക്കിന്റെ ഗുണങ്ങള് എഴുതുക

- 21. Find the value of X, Y, Z if  $(125)_8 = (X)_{10} = (Y)_{16} = (Z)_2$
- $(125)_8 = (X)_{10} = (Y)_{16} = (Z)_2$  ആയാൽ X, Y, Z എന്നിവയുടെ മൂല്യങ്ങൾ എഴുതുക? 22. Explain difference between linear and binary search ? ലീനിയര് സെര്ച്ചും ബൈനറി സെര്ച്ചും തമ്മിലുള്ള വ്യത്യാസം എഴുതുക ?

23. Explain **e - waste** disposal methods ?

ഇമാലിന്യ നിര്മ്മാര്ജ്ജന മാര്ഗ്ഗങ്ങള് വിവരിക്കുക ?

```
24. Write the components of a loop from the following code segment ?
     for(i=1; i<=10; i++){
          cout<<i<<"\t";
      }
താഴെ കൊടുത്തിട്ടള്ള ലൂപ്പിന്റെ ഘടകങ്ങൾ ഏതെല്ലാമെന്ന് എഴുതുക ?
 for( i = 1; i \le 10; i^{++})
 {
    cout<<i<<"\t";
 }
```
- 25. What are the major services on internet ? ഇന്റര്നെറ്റ് നല്കുന്ന പ്രധാന സേവനങ്ങള് എന്താക്കെയാണ് ?
- 26. a. Define Operating System ?
	- b. What are the major functions of Operating System ?
	- a). ഓപ്പറേറ്റിംഗ് സിസ്റ്റം എന്താണെന്ന് നിർവ്വചിക്കുക ?

b). ഓപ്പറേറ്റിംഗ് സിസ്റ്റത്തിന്റെ മുഖ്യധർമ്മങ്ങൾ വിവരിക്കുക?

27. Identify the components of the following URL ? http://www.amazone.com/file1.html

```
താഴെ കൊടുത്തിട്ടള്ള URL നെറ്റ് ഘടകങ്ങളെ തിരിച്ചറിയുക ?
```
<http://www.amazon.com/file1.html>

- 28. Compare switch and else if ladder with example ? switch, else if ladder എന്നിവയെ ഉദാഹരണസഹിതം താരതമ്യം ചെയ്യുക
- 29. Draw a flowchart to print even numbers up to 20 ? ഒന്നു മുതൽ ഇരുപത് വരെയുള്ള ഇരട്ട സംഖ്യകൾ പ്രിന്റ് ചെയ്യുവാനുള്ള ഫ്ലോചാർട്ട് വരക്കുക ?

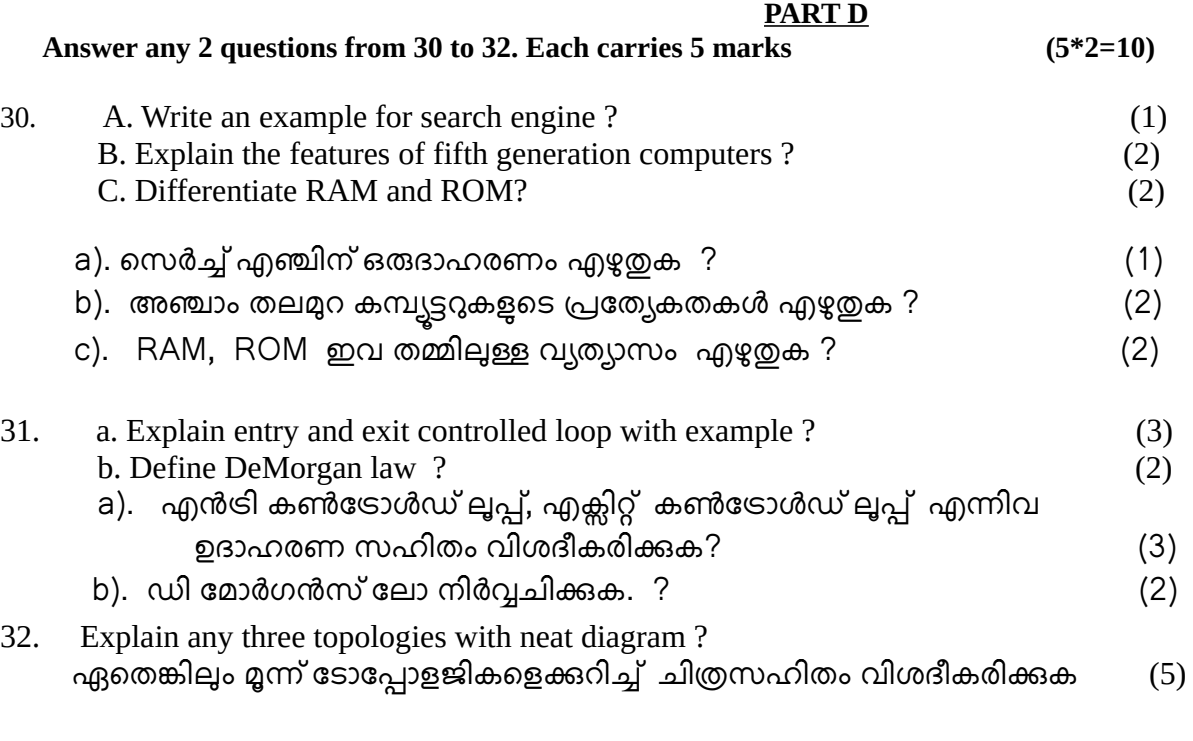

**...................................................................................................................................**

Prepared by,

Bibin Chatterji GHSS Cherukunnu Sajna B P GHSS Nedungom Masheeda N. Seethi Sahib HSS Taliparamba Yasaru C V N Sir Syed HSS Taliparamba Rini. P. A St. Thomas HSS Manikkadavu Remya N GHSS Tagore Vidya Nikethan

*CE Field Training at Taliparamba Center, Kannur District*